## **Examenul de bacalaureat naţional 2020 Proba E. d) Informatică Limbajul C/C++**

 **Testul 1 Filier***ă teoretică, profi***l real, specializare** *matematică***-***informatică* **/** *matematică***-***informatică intensiv informatică* **Filier***ă vocaţională, profil militar, specializare matematică***-***informatică*

- **Toate subiectele sunt obligatorii. Se acordă 10 puncte din oficiu.**
- **Timpul de lucru efectiv este de 3 ore.**
- **Identificatorii utilizaţi în rezolvări trebuie să respecte precizările din enunţ (bold), iar în lipsa unor precizări explicite, notaţiile trebuie să corespundă cu semnificaţiile asociate acestora (eventual în formă prescurtată). Datele de intrare se consideră corecte, validarea lor nefiind necesară.**
- **În grafurile din cerințe oricare arc/muchie are extremități distincte și oricare două arce/muchii diferă prin cel puțin una dintre extremități.**

## **SUBIECTUL I (20 de puncte) Pentru fiecare dintre itemii de la 1 la 5, scrieţi pe foaia de examen litera corespunzătoare răspunsului corect. Fiecare răspuns corect se notează cu 4 puncte. 1.** Indicați o expresie C/C++ care are valoarea **1** dacă şi numai dacă numărul natural memorat în variabila întreagă **n** este divizibil cu **2** şi cu **5**. **a. !(n%2==1 || n%5!=0) b. !(n/2==1 && n/5!=0) c. n%2==0 || !(n%5==0) d. n/2==0 && !(n/5==0) 2.** Subprogramul **f** este definit alăturat. **int f (int x)**  Indicați valoarea **f(102030)**. **{ if(x>20) return 20+f(x/10); return 2020; } a. 1010 b. 2020 c. 2100 d. 3200 3.** Utilizând metoda backtracking, se generează toate numerele impare de cel mult trei cifre din multimea **{0**, **1**, **2**, **3}**. Primele **8** soluţii generate sunt, în această ordine: **1**, **101**, **103**, **11**, **111**, **113**, **121**, **123**. Cea de a 12-a soluție generată este: **a. 13 b. 31 c. 133 d. 201 4.** Un arbore cu 10 noduri, numerotate de la 1 la 10, este reprezentat prin vectorul de "tați" **(2,8,2,9,8,9,0,7,7,9)**. Indicați câte dintre nodurile arborelui au exact doi fii. **a. 2 b. 3 c. 5 d. 6 5.** Un graf neorientat cu **20** de noduri are **100** de muchii. Numărul de muchii ce trebuie adăugate, pentru ca graful obţinut să fie complet, este: **a. 10 b. 50 c. 90 d. 100 SUBIECTUL al II-lea (40 de puncte) 1. Algoritmul alăturat este reprezentat în pseudocod.** S-a notat cu **a%b** restul împărţirii numărului natural **a** la numărul natural nenul **b** şi cu **[c]** partea întreagă a numărului real **c**. **citeşte n (**număr natural)  **p1; m0; k0 ┌cât timp n≠0 execută │ citește x (**număr natural) **│┌pentru i1,k execută ││ x[x/10] │└■ │┌dacă x≠0 atunci cx%10 ││altfel cn%10 │└■ │ mc\*p+m │ n[n/10] │ pp\*10; kk+1** └**■ a.** Scrieţi valoarea care se afişează în urma executării algoritmului dacă se citesc, în această ordine, numerele **12345**, **780**, **921**, **4013**, **75**, **100214**. **(6p.) b.** Dacă pentru **n** se citește numărul **49**, scrieți două seturi de date care pot fi citite în continuare astfel încât, pentru fiecare dintre acestea, în urma executării algoritmului, să se afișeze **49**. **(6p.) c.** Scrieţi programul C/C++ corespunzător algoritmului dat. **(10p.) d.** Scrieţi în pseudocod un algoritm, echivalent cu cel dat, care să conțină o singură instrucțiune repetitivă. **(6p.)**

**scrie m**

**2.** Variabila **t** memorează coordonatele reale (abscisa și ordonata), în planul **xOy**, ale fiecăruia dintre cele trei vârfuri **A**, **B** şi **C** ale unui triunghi. Știind că expresiile C/C++ de mai jos au ca valori abscisa vârfului **A** respectiv ordonatele vârfurilor **B** și **C** ale triunghiului, scrieți definiția unei structuri cu eticheta **triunghi**, care permite memorarea datelor precizate, și declarați corespunzător variabila **t**.

**t.A.x t.B.y t.C.y (6p.) 3.** În secvenţa alăturată, variabila **a k='a'-'A';** memorează un şir cu cel mult **strcpy(a,"VIcToriE"); 100** de caractere, iar variabilele **cout<<strlen(a); | printf("%d", strlen(a)); i** şi **k** sunt de tip întreg. Scrieti ce se afisează pe ecran în urma executării secventei. **(6p.) for(i=0;i<strlen(a);i++) if(a[i]>='A' && a[i]<='Z') a[i]=a[i]+k; else a[i]=a[i]-k; cout<<a; | printf("%s",a);**

## **SUBIECTUL al III-lea (30 de puncte)**

- **1.** Subprogramul **putere** are trei parametri:
	- **n**, prin care primește un număr natural din intervalul **[1,109]**;

• **d** și **p**, prin care furnizează divizorul prim, **d**, care apare la cea mai mare putere, **p**, în descompunerea în factori primi a lui **n**; dacă există mai mulți astfel de divizori se afișează cel mai mare dintre ei. Scrieți definiția completă a subprogramului.

**Exemplu:** dacă **n=10780**, atunci, în urma apelului, **d=7** şi **p=2** (**10780=2257211**). **(10p.)**

**2.** Scrieţi un program C/C++ care citeşte de la tastatură două numere naturale din intervalul **[2,20]**, **n** și **k**, şi construieşte în memorie un tablou bidimensional cu **n** linii şi **n∙k** coloane, numerotate începând cu **1**, astfel încât fiecare linie **i** (**i**∈**[1,n]**) memorează un şir crescător de termeni cu proprietatea că primul termen este **i**, fiecare valoare apare în şir de exact **k** ori și oricare doi termeni alăturați au valori egale sau consecutive.

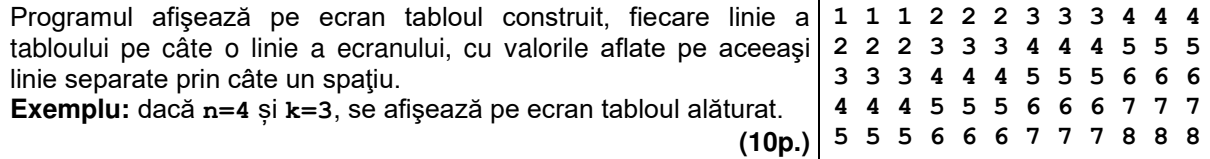

**3.** Se consideră șirul **1**, **1**, **2**, **5**, **13**, **34**, **89**, **233**, **610 ....** 

definit astfel: **f1=f2=1**, **fn=3∙fn-1-fn-2** (unde **n** este un număr natural **n≥3**):

Se citesc de la tastatură două numere naturale **x** și **y** (**x**≤**y109**), valorile a doi termeni aflați pe **poziții consecutive** în şirul dat, şi se cere să se scrie în fişierul text **bac.txt**, în ordine descrescătoare, separați prin câte un spațiu, toţi termenii şirului care sunt mai mici sau egali cu **y**. Proiectați un algoritm eficient din punctul de vedere al memoriei utilizate şi al timpului de executare.

**Exemplu:** dacă se citesc numerele **89 233** 

- fişierul **bac.txt** conţine numerele **233 89 34 13 5 2 1 1**
- **a.** Scrieți programul C/C++ corespunzător algoritmului proiectat. **(8p.) b.** Descrieți în limbaj natural algoritmul proiectat, justificând eficiența acestuia. **(2p.)**